There are no translations available.

Written by Administrator and Administrator and Administrator and Administrator and Administrator and Administrator and Administrator and Administrator and Administrator and Administrator and Administrator and Administrator

Joomla fa un grande lavoro di gestione dei contenuti necessari per il tuo sito. Per molte persone, tuttavia, il vero potere di Joomla sta nella struttura dell'applicazione, che rende possibile per migliaia di sviluppatori in tutto il mondo creare potenti add-ons denominati **Extensi ons** .Un'

estensione viene utilizzata per aggiungere funzionalità a Joomla! che non esistono nel core base. Ecco alcuni esempi delle centinaia di estensioni disponibili:

- Generatori di form dinamiche
- Directory per Business o organizzative
- Gestione Documenti
- Gallerie di immagini e multimedia
- Motori E-commerce e negozi
- Forum e chat
- Calendari
- Newsletters
- Collezione dati e strumenti per reporting
- Banner e sistemi pubblicitari
- Servizi di iscrizione a pagamento
- e molte, molte altre

Puoi trovare molti esempi nella nostra Joomla! Extensions Directory . Sarai meravigliato dall'ammontare di lavoro prodotto dalla nostra community di sviluppatori!

Una utile guida alle estensioni puoi trovarla nella: http://extensions.joomla.org/content/view/15/63/

## **Tipi di Estensioni**

Esistono cinque tipi di estensioni:

- Componenti
- Moduli
- Template
- Plugin
- Lingue

Puoi leggere altro sulle specifiche utilizzando i link nella tabella dei contenuti (un'altra utile caratteristica di Joomla!) in alto a destra, cliccando sui link **Avanti**.

# c.  **Componenti**

Un componente è la più grande e complessa della estensioni. I componenti sono come mini-applicazioni che formano il corpo principale della pagina. Un'analogia che può rendere facile la comprensione è che Joomla! è come un libro e tutti i componenti sono capitoli del libro. Il Componente articoli del core (com\_content), ad esempio, è una mini-application che gestisce tutti i contenuti così come il componente per la registrazione ( com\_user

) è una mini-application che gestisce la registrazione degli utenti.

Molte caratteristiche di Joomla vengono fornite dai componenti di default come:

- Contatti
- Prima Pagina
- News Feed
- Banner
- Mass Mail
- Sondaggi

Un componente gestisce i dati, imposta la visualizzazione, fornisce funzioni e in generale può performare qualsiasi operazione che non rientra nelle funzioni del core.

I componenti lavorano a braccetto con Moduli e Plugin per fornire una ricca varietà di visualizzazione dei contenuti e una funzionalità fuori dall'articolo standard. I componenti rendono possibile la completa trasformazione di Joomla e l'espansione delle sue capacità.

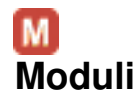

#### **Estensioni**

Un'estensione più leggera e flessibile utilizzata per l'impaginazione è il modulo. I moduli vengono utilizzati per piccole parti della pagina, generalmente sono meno complessi. Continuando con l'analogia del libro, un modulo può essere visto come una nota di pagina o come un blocco di testa, o forse l'immagine di una pagina. Ovviamente ci può essere una nota in qualsiasi pagina, ma non su tutte. Le note possono inoltre apparire a seconda del capitolo che stai leggendo. Similarmente, i moduli possono apparire a seconda del componente che hai caricato.

I moduli sono come mini-applet che possono essere posizionate in qualsiasi parte del sito. Lavorano in alcuni casi assieme ai componenti, in altri sono dei codici a sè stanti utilizzati per visualizzare dei dati del database, come i Contenuti (Newsflash) I moduli di solito vengono utilizzati per mostrare dei dati, ma possono anche essere dei form con dati da inserire Modulo Login e Sondaggi ad esempio.

I moduli possono essere assegnati a posizioni moduli che vengono definite nel template e da backend. Ad esmpio, "sinistra" e "destra" sono comuni per un aspetto a 3 colonne.

## **Visualizzazione dei Moduli**

Ciascun modulo viene assegnato ad una posizione modulo del tuo sito. Se desideri che venga visualizzato in due diversi posti, devi copiare il modulo e assegnare la copia alla nuova posizione. Puoi anche impostare quale voce di menu (e quindi pagina) faccia visualizzare un modulo. Puoi selezionare tutte le voci di menu o puoi scegliere specifiche voci di menu premendo Ctrl e selezionando più voci di menu una ad una nella schermata di modifica del modulo.

Nota che il Menu Principale è un Modulo! Quando crei un nuovo menu nella gestione menu, stai copiando il modulo Main Menu (mod\_mainmenu) e dandogli un nome. Quando copi un modulo, non copi tutti i suoi parametri, semplicemente permetti a Joomla di utilizzare lo stesso codice con due diverse impostazioni.

## **Esempio Newsflash**

NewsFlash è un Modulo che visualizza i contenuti del tuo sito in una posizione modulo assegnabile. Può essere utilizzato e configurato per visualizzare una categoria, tutte le categorie o scegliere contenuti a caso da evidenziare agli utenti. Visualizzerà quanto imposti di far vedere di un articolo e mostrerà un link "leggi tutto" per visualizzare tutto l'articolo.

La compoennte Newsflash è particolarmente utile per siti di notizie o per mostrare gli ultimi contenuti inseriti nel sito.

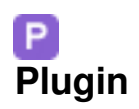

Written by Administrator and Administrator and Administrator and Administrator and Administrator and Administrator and Administrator and Administrator and Administrator and Administrator and Administrator and Administrator

una delle estensioni più avanzate di Joomla! è il plugin. Nelle precedenti versioni di Joomla! i plugins erano conosciuti come Mambot. Con lo sviluppo di Joomla! 1.5, i mambot sono stati rinominati in plugin e la loro funzionalità è stata estesa. Un plugin è una sezione di codice che gira quando avviene un evento predefinito. Gli Editor sono Plugin, ad esempio, che si eseguono quando c'è l'evento onGetEditorArea. Utilizzare un plugin permette allo sviluppatore di cambiare il comportamento del proprio codice a seconda di quale plugins sia installato.

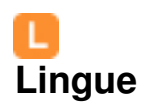

Novità di Joomla! 1.5 ma anche la più critica e basilare estensione. Joomla! rilasciato con l'installazione in più lingue, ma la base del sito e amministratore ha di base una sola lingua **en-GB** -

essendo Inglese con ortografia GB ad sempio. Per includere tutte le traduzioni attualmente disponibili il pacchetto di base sarebbe stato troppo grosso e avrebbe reso ingestibile lo scaricamento. I file Lingua attivabili da tutte le interfacce utente sia Front-end che Back-end sono disponibili nei siti accreditati. Nota questi pacchetti non hanno alcun impatto sugli attuali contenuti ed articoli.

Ulteriori informazioni sulle lingue sono disponibili nel sito help di Joomla! alla voce: Language Packs and Localised Releases

http://help.joomla.org/content/view/1651/243/